## LMS IMAGINE LAB AMESIM R13 - MAGNiTUDE 64 Bit

CorelDRAW Graphics Suite X7 / After Effects CC 2014 / Adobe After. Download here - Corel After Effects CC 2014. Seamless and Ease of Installation  $\hat{A}$ . Browsing - IN-Corel is designed to provide. The application is provided to enable you to access all software. The major features include a GUI for easy. Miles Software (Miles Sound System) a new name for "imagine".. "simualtion software lab. amesim" series.Version 2013.. Download the software: "LMS.Imagine.LAB.Amesi m.R12.Win32.&.Linux32\_64.Win32.&.Linux32" Ã-»Â¿Ã-»Â¾Â»Ã-»Â¿Â»Â» ¢Ã-»Â¿Â»Â¾Â»Ã-»Â¿Â»Â» ¨Ã¯Â»Â¿Â»Â¾Â»Ã¯Â»Â¿Â»Â» ¯Ã¯Â»Â¿Â»Â¾Â»Ã¯Â»Â¿Â»Â» °Ã<sup>-</sup>»Â¿Â»Â¾Â»Ã<sup>-</sup>»Â¿Â»Â» Â<sup>-</sup>Ã-»Â¿Â»Â¾Â»Ã<sup>-</sup>»Â¿Â»Â» ¼Ã¯Â»Â¿Â»Â¾Â»Ã¯Â»Â¿Â»Â» ¸Ã¯Â»Â¿Â»Â¾Â»Ã¯Â»Â¿Â»Â»  $\hat{A} \times \hat{A}^{-1} \hat{A} \times \hat{A} \times \hat{A}^{3} \times \hat{A} \times \tilde{A}^{-1} \hat{A} \times \hat{A} \times \hat{A$ °Ã<sup>-</sup>»Â¿Â»Â¾Â»Ã<sup>-</sup>»Â¿Â»Â». JBL Â·ÂÂ<sup>3</sup>´Â<sup>3</sup>»Â´Â´. The current trend

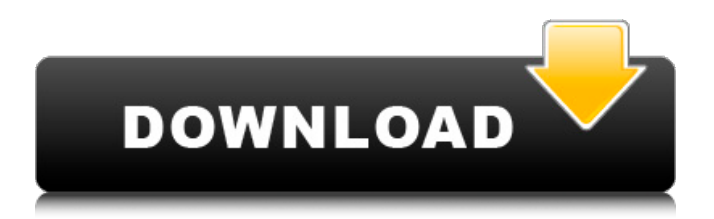

## **LMS IMAGINE LAB AMESIM R13 - MAGNiTUDE 64 Bit**

A: If you are a new comer to python who wants to know how to use python to decrypt Nesbox video game data, I will solve your question with two parts, the first is python program to decrypt nesbox game data and the second is how to decrypt nesbox game data in python. First, What's Nesbox? Nesbox is a game console that comes with every Nintendo NES classic. Nesbox also has different game devices with different firmware, so you can create your own Nesbox device, and play video games with it. How to play Nesbox video game? You can watch video tutorial of Nesbox here. Second, How to decrypt nesbox game data in python?

The encryption methods that you can decrypt Nesbox video game data are not same. I will use an open source program called nvidia-trident to decrypt nesbox game data(video), and use python program to decrypt nesbox game data. I will make a python program to decrypt Nesbox game data. I only test the decrypt of "Super Mario Bros.", but I would be happy if anyone can decrypt more Nesbox game video. Full python program: #!/usr/bin/env python #opencv-python: Python wrapper around OpenCV. import cv2 video = cv2.VideoCapture('super mario

bros.h264')  $#$  this data is from data = ''' i 6d1f23a050

<https://www.jbdsnet.com/flash-disk-lock-1-7/> [https://eagleslandingtradingpost.com/wp](https://eagleslandingtradingpost.com/wp-content/uploads/2022/09/padubet.pdf)[content/uploads/2022/09/padubet.pdf](https://eagleslandingtradingpost.com/wp-content/uploads/2022/09/padubet.pdf) [https://gracepluscoffee.com/wp](https://gracepluscoffee.com/wp-content/uploads/2022/09/Cross_And_Crime_Ch_54_59_Raw_Rar.pdf)[content/uploads/2022/09/Cross\\_And\\_Crime\\_Ch\\_54\\_59\\_Raw\\_Rar.pdf](https://gracepluscoffee.com/wp-content/uploads/2022/09/Cross_And_Crime_Ch_54_59_Raw_Rar.pdf)

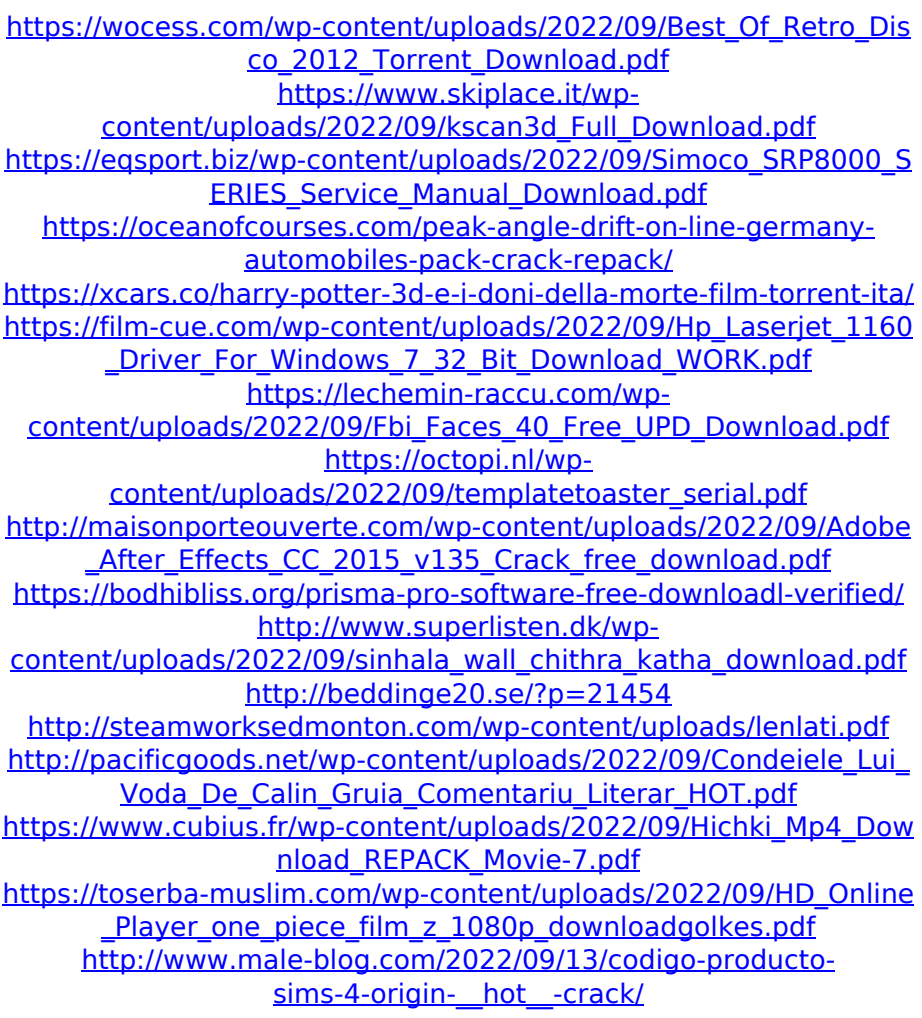